**AutoCAD Crack Full Product Key Download X64 [April-2022]**

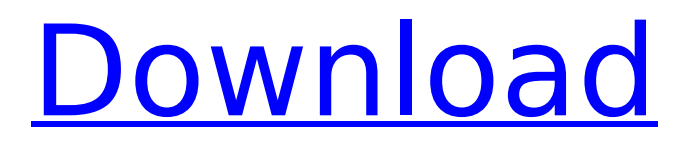

# According to a 2016 study, people can accomplish  $\sim$ 7.5 million tasks in a day; for ~85% of people, at least one task in a day that they can't do. How to Use AutoCAD Crack Keygen 1. What's the Purpose of AutoCAD? The purpose of AutoCAD is to allow designers to create and manage drawing files. For the most part, AutoCAD

does a very good job at this. It is one of the most widely used CAD tools in the world and is considered to be a better alternative to D3D, GDI and WGL for most types of 2D design. Most people are familiar with AutoCAD; we know how to use it in a certain context, but we are not so sure that they understand how CAD or computer aided design (CAD) works. In fact, it's fairly easy to use AutoCAD,

and even complex CAD design projects can be accomplished with a minimum amount of training. For more information about the basic concept of CAD, see "What Is CAD?" below. 2. What's the Typical Workflow? Typical workflows for AutoCAD include: Create a new drawing, edit an existing drawing, close a drawing, and open a new drawing. Create a new

drawing: Use the'start' command to open the AutoCAD software application on your computer. Select the command 'NEW'. You will be prompted to enter a name for the new drawing. You may want to create a new folder to hold the new drawing. You can press 'c' to create a new folder, or select an existing folder from your computer. You are now ready to draw, but

# there are still some options you can set. You can control the number of title blocks in the title block window, and choose the number of layers in the ribbon menu. When the drawing window is opened, you can also choose to give your drawing a drawing number, and a title. The new drawing is now open and ready to use. Using an existing drawing: Use the 'open' command to open the AutoCAD software

# application on your computer. Select the command 'OPEN'. You will be prompted to select an existing drawing. Select the drawing you want to use from your computer. You can

**AutoCAD Crack Activator Free [March-2022]**

AutoCAD Free Download is available for DOS, Windows, macOS, iOS and Android. It can be licensed by the hour, the day, the month or a

yearly subscription. Features A number of capabilities are available in AutoCAD Cracked Version, ranging from drawing and edit features to creation of models for 3D printing, video production and manufacturing. A large number of Python-based extensions and add-on applications are available. Hardware and software AutoCAD Download With Full Crack is available for DOS,

Windows, macOS, iOS, Android, and a number of custom platforms including Unix, Linux, Mac OS X and VMware. As of 2020 it is available for Windows 7 and later, Windows 8.1 and later, Windows 10, Windows Server 2008 and 2012, Windows 7 and later, Linux, macOS, iOS, and Android. AutoCAD can be used on Macs with OSX 10.8 or later. Raster graphics and vector graphics AutoCAD supports

# both raster and vector graphics, although Vector (line and area) drawing are most commonly used. Both types of graphics may be imported or exported, with some limitations depending on the file format. WYSIWYG AutoCAD has a WYSIWYG interface. Drawings can be created, edited and saved using a GUI that is similar to Microsoft Word and other popular programs for creating electronic

documents. The use of symbols, colors, images, and text makes a picture very accessible to users who are not necessarily trained as draftsmen or graphic artists. For this reason, the program has been adopted by a number of small businesses, individual artists, architects and other professionals who do not have the time, skills, or equipment to produce their own drawings or other

documentation. When a drawing is created, it can be saved as either a.DWG file or as an.DWGX. In the case of.DWG files, the AutoCAD drawing has an ASCII (ANSI) encoded file extension of.DWG. In the case of.DWGX files, the drawing has an extension of.CXD. AutoCAD provides the ability to format text within a drawing, though not as easily as with other programs. It offers point,

# line, column, path and polyline formatting for text; and point, line, column, area, path and polyline formatting for plots and diagrams. Plotting Plotting is used to create the best and most af5dca3d97

Click on the Find My Autocad Online button. Click on the Autocad Keygen button. Click on the Generate. Save it somewhere on your computer. Install Autocad. Open Autocad and sign in to your Autodesk account. Click on Open Autocad File and navigate to where you saved the Autocad Keygen file. Click on Generate Key

# and hit okay. Now, if you want to update the file, all you have to do is save it again. And if you want to move the file to your Autodesk desktop app, all you have to do is save it again. If you want to update your Autocad Online file, you would click on Generate Key and click on Save. This will ask you for a password for the key you just generated. Enter the password and save it. You

### can only enter the key if you are signed in as an Autodesk Online registered user. If you are logged in to the Autocad desktop application, there is no need to generate a key. i s t h e h u n d r e d t h o u s a n d s d i g i t o f 5 3 3 8 8 3 2 3 9 ? 8 W h a t i s t h e m i l l i o n s d i g i t o f 6 4 2 1 8 4 0 4 2 ? 2 W h a t i s t h e h u n d r e d m i l l i o n s d i g i t o f 6 4 5 2 7 1 4 9 0 ? 6

**What's New in the AutoCAD?**

Teamwork: Share team project files, using ShareAnywhere files. (video: 1:35 min.) Collaboration over the Web: Invite team members online. Start team projects remotely. Open team files on the web. View and work on shared team projects online. (video: 1:35 min.) Powerful new Navigator window: The Navigator window remains the ultimate center of your workspace. Easily change

views of your drawings using thumbnails, a threepane view, or a full-screen view. Add marker shapes and annotations to drawings: Create Custom Markers (CM) and Shape Highlighters (SHH) to annotate drawings or mark geometry on designs. Create a variety of text annotations, including arrows, polygons, lines, and text. Editable Measurements: View the

# display units used for drawing-related measurements. Easily change units and precision with a click. Enhancements in the user interface: Project views: Collapse, collapse all projects in a folder. Add/remove projects from the folder, and see a list of all projects in that folder. Refresh icons: Refresh the View icon, adding the most recently used view for any drawing in a project. Use the

icon to switch between the three-pane, thumbnails, and/or full-screen Navigator windows. Layer management: Manage the layer states of your drawings. Quickly access, reorder, and change the order of layers in a drawing. Layers provide a convenient view of your drawings and can be used to hide or undo annotations. Select, copy, and paste: Use contextual menu commands to quickly

# select and copy objects, drawings, annotations, layers, and others. Paste items in other drawings or into other windows, including AutoCAD web applications. Build and Style Builder: Edit thousands of existing objects in your drawing with built-in editors for blocks, text, images, layers, and more. Build and edit blocks, which you can insert into drawings to insert graphic objects. Build styles,

which you can apply to multiple drawings. Find and Replace: Quickly locate items across your drawings and AutoCAD installations. Find and replace items in drawings, drawings, drawings, or layers.

**System Requirements For AutoCAD:**

# Windows 10 64-bit 1.82 GHz or faster processor 2 GB RAM 1 GB available hard disk space 1250 MB available disk space 1024 x 768 display resolution DirectX 11 Direct3D 11 How to Install DLC Locate the requested DLC from the main menu. Press [Start], [All Programs], and then [Windows Games] to access the Windows Games folder.

# Highlight or locate the desired game, and then press [Enter]. Find the DLC

# Related links:

<http://www.giffa.ru/who/autocad-crack-for-pc-april-2022-6/> [https://oxfordbluebird.com/wp-content/uploads/2022/08/AutoCAD\\_Free\\_For\\_Windows\\_April2022-1.pdf](https://oxfordbluebird.com/wp-content/uploads/2022/08/AutoCAD_Free_For_Windows_April2022-1.pdf) <https://parsiangroup.ca/2022/08/autocad-21-0-crack-serial-key-x64/> <https://mentorus.pl/autocad-21-0-crack-license-key-free/> <https://gracepluscoffee.com/autocad-with-full-keygen-download-for-windows/> <https://waclouds.com/wp-content/uploads/2022/08/arczem.pdf> <http://pepsistars.com/autocad-2022-24-1-crack-download-march-2022-2/> <https://jimmyvermeulen.be/autocad-19-1-crack-free-license-key-latest/> <http://tekbaz.com/2022/08/10/autocad-crack-full-product-key-win-mac-latest/> <http://tekbaz.com/2022/08/10/autocad-24-0-crack-mac-win-2022/> [https://hexol.com/wp-content/uploads/2022/08/AutoCAD\\_\\_Crack\\_\\_License\\_Keygen.pdf](https://hexol.com/wp-content/uploads/2022/08/AutoCAD__Crack__License_Keygen.pdf) <https://royalbeyouty.com/2022/08/10/autocad-download-win-mac/> <https://greenearthcannaceuticals.com/wp-content/uploads/2022/08/AutoCAD-32.pdf> <https://savosh.com/wp-content/uploads/2022/08/pamgary.pdf> <http://verasproperties.com/?p=26310>